# **LES FILTRES ELECTRIQUES**

**Matériel utilisé: Condensateur fixe C=22nf Résitances fixes**  $R_1 = 470\Omega$  **et**  $R_2 = 10 \text{ k}\Omega$ , **Bobine d'induction L, GBF, Osciloscope, Multimetre qui peut mesure des inductances, capacités et résistances.**

#### *I. DEFINITION D'UN FILTRE*

#### **I.1 Généralités**

Un filtre linéaire est un circuit électrique qui, lorsqu'il est alimenté par une tension sinusoïdale  $v_e(t) = V_e \cos(\omega t)$ , fournit une tension  $v_s(t) = V_s \cos(\omega t + \phi)$  dont l'amplitude  $V_s$  et comparable à Ve pour une certaine gamme de fréquences, et très affaiblie ailleurs. φ exprime le déphasage entre  $v<sub>s</sub>$  et  $v<sub>e</sub>$ , introduit par le filtre.

On considère le filtre shématisé ci –dessous :

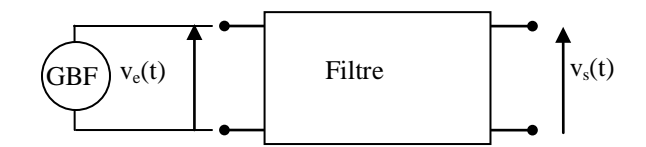

*Figure 1 : Schéma de principe d'un filtre en électronique*

La réponse du filtre peut être simplement calculée en utilisant le formalisme de la représentation complexe (voir Annexe «Notation complexe en régime sinusoïdal » ) :

$$
v_e = V_e exp(j\omega t) \qquad v_s = V_s exp(j\omega t + \phi)
$$

On définit alors la fonction de transfert complexe comme le rapport H entre les nombres complexes  $v_s$  et  $v_e$ , représentants les signaux  $v_s(t)$  et  $v_e(t)$ .

$$
\underline{H} = \frac{v_s}{v_e} = \frac{V_s}{V_e} \exp(j\phi)
$$

- le module  $\left| \underline{H} \right|$  de  $\underline{H}$  s'appelle le **gain**  $\underline{G} = \frac{v_s}{H}$ *e*  $\frac{V_s}{V_e}$ , rapport des amplitudes des tensions de sortie et d'entrée.
- L'argument arg(H) de H est le **déphasage**  $\phi$  entre v<sub>s</sub>(t) et v<sub>e</sub>(t).

Pour connaître tout du système, il suffira donc d'étudier les deux expressions suivantes, en fonction de la fréquence :

$$
G=|H| et arg(\underline{H})
$$

# **I.2. Représentation de G : Diagramme de Bode**

En fait, comme on veut représenter les deux expressions précédentes en fonction de f pour une grande plage de fréquence, on préfère utiliser une fonction qui compresse les grands chiffres, de façon à pouvoir représenter G sur plusieurs décades de fréquence (fréquence variant d'un facteur 10).

Par exemple, pour représenter une fonction avec f variant de 100 Hz à 100 kHz, on peut faire deux choix possibles :

- soit on choisit comme échelle 1cm  $\rightarrow$  5 kHz et on voit mal ce qui se passe entre 100 Hz et 1 kHz.
- soit on choisit une échelle plus petite  $1 \text{cm} \rightarrow 100 \text{ Hz}$  et on ne peut pas alors représenter la courbe jusqu'à 100 kHz !

On change alors de variable :  $f \rightarrow log_{10}(f)$  (on rappelle que  $log_{10}(x) = \frac{ln(x)}{ln 10}$ )

On fait même mieux : on représente f sur une feuille de papier semi-logarithmique. C'est une feuille où la fonction log est intégrée dans le quadrillage : les carreaux sont plus grands au départ et plus on augmente f, plus le quadrillage diminue, jusqu'à la prochaine décade.

Exemple de feuille semi-logarithmique :

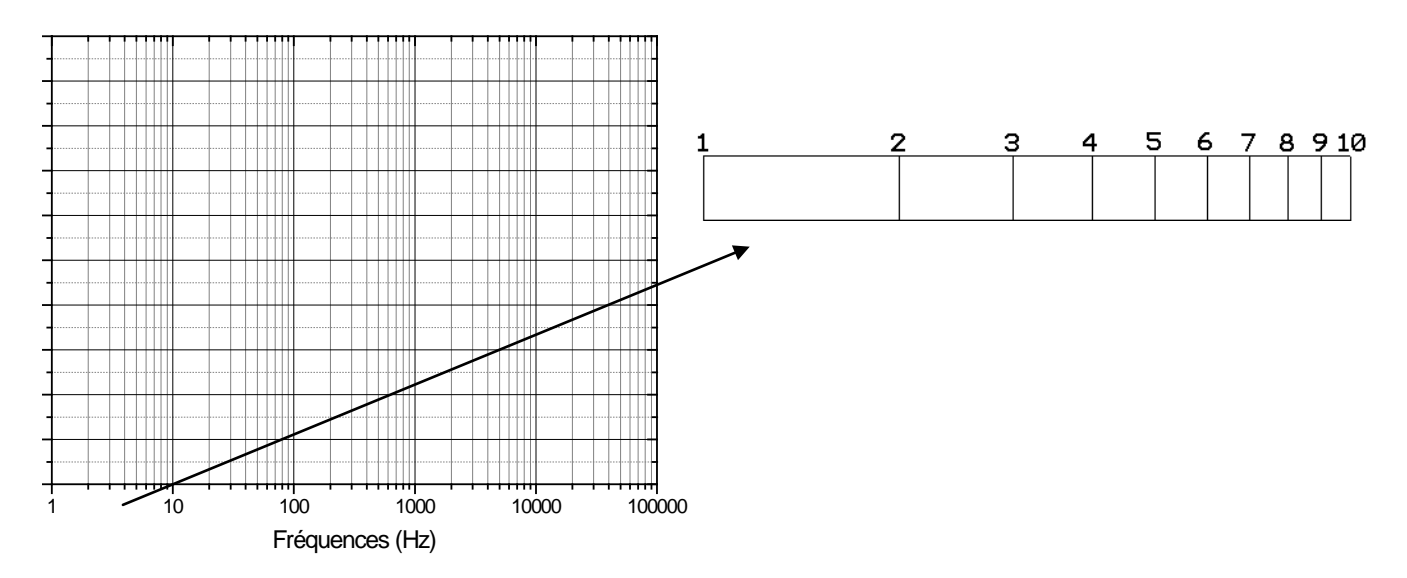

De plus, G représente le rapport entre l'amplitude de  $v<sub>s</sub>(t)$  et l'amplitude de  $v<sub>e</sub>(t)$  et on aimerait mieux visualiser les rapports, en particulier si la sortie est 2 fois plus petite que l'entrée, ou 10 fois plus petite ou 100 fois.

On préfère donc tracer la fonction  $G_{dB} = 20$ . log( |H|) plutôt que  $G = |H|$  car la fonction log dilate les intervalles si le chiffre est plus petit que 1. La fonction  $G_{dB}$  sera alors le gain exprimé en unité décibel (dB).

**Pour chaque filtre, on trace les deux fonctions**  $: G = 20$ **. log(**  $|H|$  **) et**  $\Phi = \arg(H)$  **en fonction de f sur une feuille de papier semi-logarithmique. Ces deux courbes constituent le diagramme de BODE du système.**

# **I.3. Types de filtres et fréquence de coupure.**

Lorsqu'on trace le diagramme de BODE de gain des filtres, on trouvera souvent les quatre types de filtres suivants, qui correspondent à quatre besoins différents en matière de filtrage du signal d'entrée :

a) On a besoin de couper les signaux de haute fréquence (ex : les parasites) et de garder le signal basse fréquence d'utilisation. On va donc générer un filtre dont le gain est constant jusqu'à une certaine fréquence et qui décroît ensuite avec f : on l'appellera filtre passe-bas. Ses paramètres essentiels sont le gain dans la bande où le signal de sortie n'est pas coupé, la fréquence à partir de laquelle on va considérer que le filtre commence à atténuer le signal d'entrée (voir par la suite la définition de la fréquence de coupure) et la façon dont le filtre coupe le signal d'entrée (on mesurera ce paramètre en mesurant la pente de la courbe de gain en dB/décade de f) :

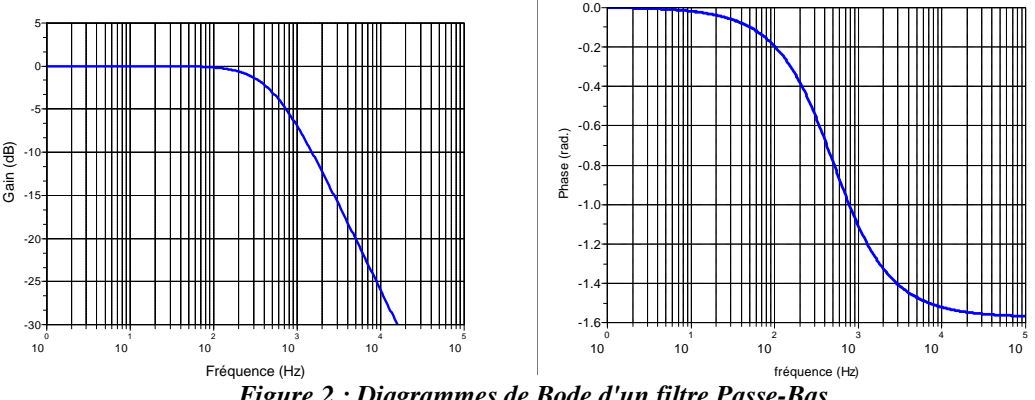

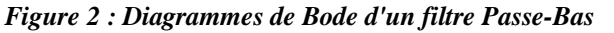

b) On a besoin au contraire de couper un signal basse fréquence (par exemple un signal constant ou un signal à la fréquence du réseau  $f = 50$  Hz) et de garder un signal dont la fréquence est supérieure. On va donc générer un filtre dont le gain est constant à partir d'une certaine fréquence et qui décroît ensuite si f décroît : on l'appellera filtre passe-haut. Ses paramètres essentiels sont le gain dans la bande où le signal de sortie n'est pas coupé, la fréquence à partir de laquelle on va considérer que le filtre ne coupe plus le signal d'entrée et la façon dont le filtre coupe le signal d'entrée en dB/décade de f :

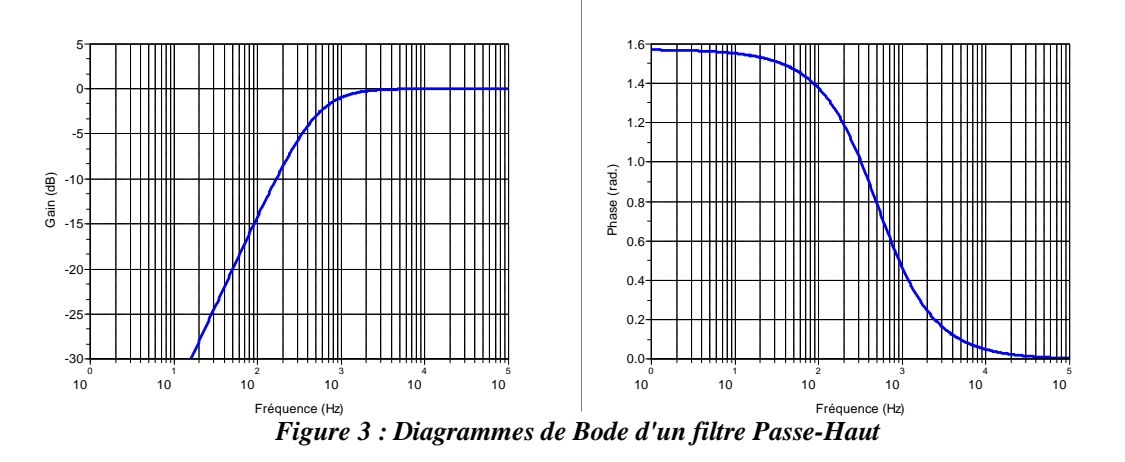

c) On a besoin d'isoler une certaine partie d'un signal dans une bande de fréquence ( ex : le tuner ) et de couper toutes les autres composantes du signal d'entrée. On va donc générer un filtre dont le gain est constant dans une bande de fréquence et qui coupe le signal d'entrée avant et après deux fréquences définissant cette bande de fréquence. On l'appellera filtre passe-bande. Ses paramètres essentiels seront le gain dans la bande de fréquence où le signal d'entrée n'est pas coupé, les deux fréquences définissant cette bande et la façon dont le filtre coupe le signal e(t) en dB/décade de f :

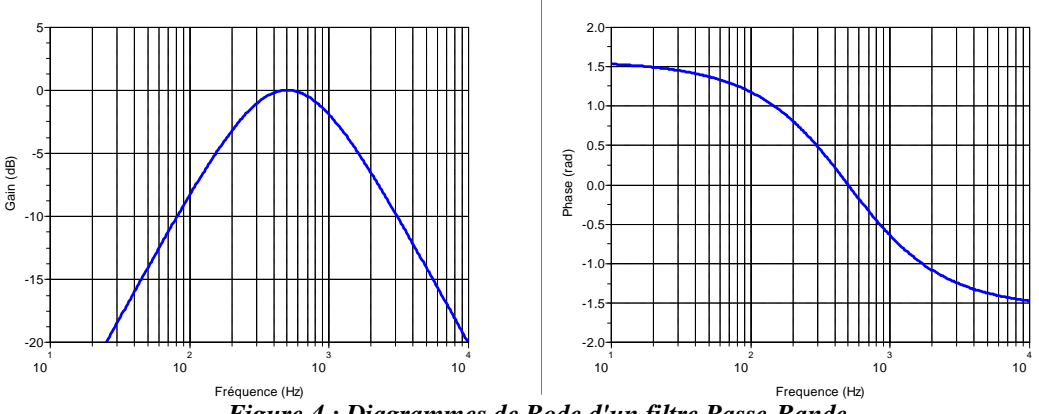

*Figure 4 : Diagrammes de Bode d'un filtre Passe-Bande*

d) On a besoin de couper tous les signaux dont la fréquence se trouve dans une certaine bande (c'est le contraire du filtre passe-bande). On va donc générer un filtre appelé filtre réjecteur de bande (ou coupe bande):

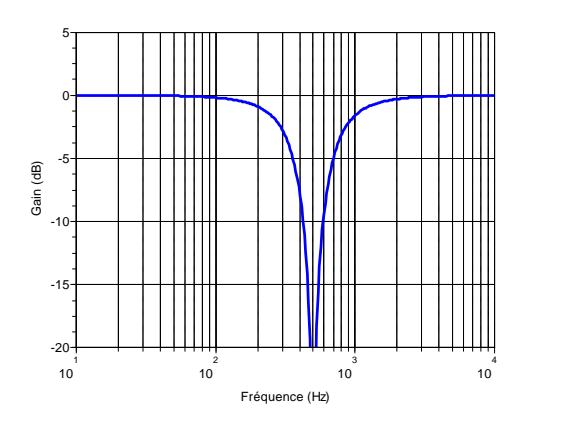

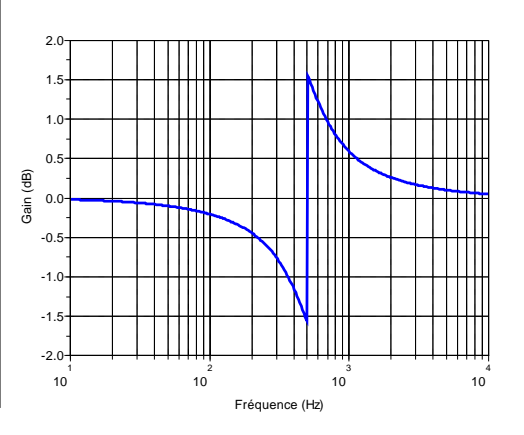

## TP Filtres. Page - 5

#### *Figure 5 : Diagrammes de Bode d'un filtre Rejecteur de Bande*

Pour définir précisément la (ou les) fréquence à partir de laquelle le signal d'entrée est coupé, on se met d'accord sur la définition suivante : la fréquence de coupure est la fréquence fc pour laquelle la puissance disponible en sortie est égale à la moitié de la puissance de sortie maximale. Comme la puissance électrique est souvent proportionnelle au carré des amplitudes des

signaux (se rappeler la formule pour une résistance R,  $P = \frac{U^2}{R}$  $\frac{a}{R}$ ), on démontre que cela revient à

écrire : la fréquence de coupure est la fréquence fc pour laquelle : 2  $e^{2}-C^{2}-\frac{H}{m}$  max  $H \upharpoonright = G^2 =$ 2

ou également :

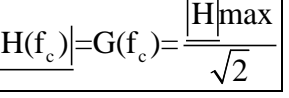

Montrer que le gain en décibels  $G_{dB}$ , à la fréquence de coupure  $f_c$  est tel que

$$
G_{dB}(fc) \approx G_{dB}max - 3 dB
$$

## **I.4. Le diagramme asymptotique**

Le diagramme asymptotique est un diagramme de BODE simplifié formé de morceaux de droites. Il décrit le comportement asymptotique du gain et de la phase pour des conditions de fréquence extrêmes : le plus souvent,  $f \ll f_c$  et  $f \gg f_c$ (voir le traitement § II.1.c).

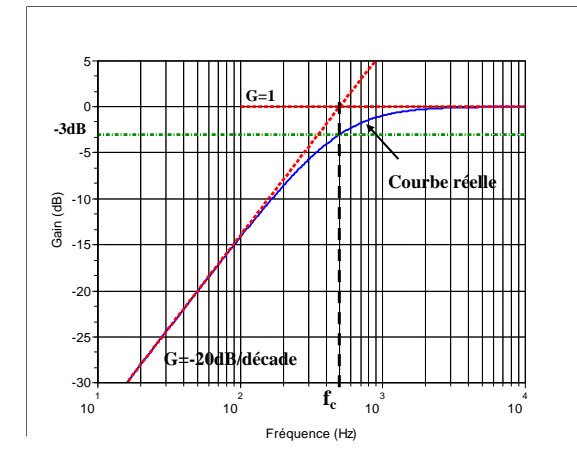

*Figure 6 : Comportement réel et asymptotique du gain d'un filtre passe-haut.*

## *II. ETUDE THEORIQUE*

## **II.1 Le filtre C-R passe-haut**

### *II.1.a Expression du gain en tension et du déphasage*

On considère le circuit suivant :

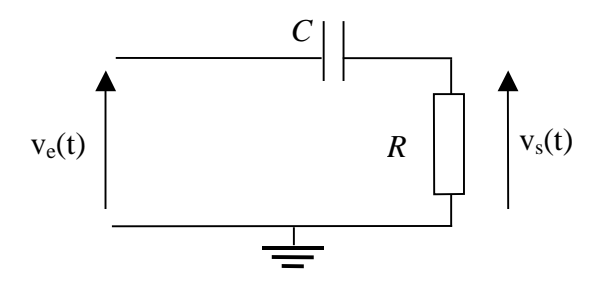

Pour calculer la fonction de transfert H , on peut appliquer le pont diviseur de tension pour calculer vs en fonction de ve. Le pont diviseur nous donne :

$$
\underline{H} = \frac{v_s}{v_e} = \frac{Z_R}{Z_R + Z_C}
$$

Avec  $Z_R=R$  et  $Z_C=1/jC\omega$  les impédances complexes de la résistance et du condensateur,

$$
\underline{H} = \frac{R}{\frac{1}{jC\omega} + R} \stackrel{\omega}{=} \frac{jRC}{1 + jRC\omega}
$$

On obtient donc un gain réel,  $G = \frac{RC\omega}{\sqrt{1+R^2\omega^2}}$  (on constate que  $G_{\text{max}} = 1$ )

Et une phase  $\phi = \arg \left[ \frac{H}{1 + jRC\omega} \right] = \arctan(\frac{1}{RC\omega})$  ou tan $\phi = 1/RC\omega$ .

#### *II.1.b Fréquence de coupure*

La fréquence de coupure est définie par  $G(f_c) = \frac{G_{max}}{\sqrt{2}}$ 2  $\frac{G_{\text{max}}}{\sqrt{2}}$  soit  $\frac{R C \omega_c}{\sqrt{1 + R^2 G_s^2}^2}$  $rac{\text{RC}\omega_c}{1 + \text{R}^2\text{G}\lambda_c^2} = \frac{1}{\sqrt{2}}$ , RC $\omega_c = 1$ 

soit  $\omega_c = \frac{1}{R}$  $\frac{1}{RC}$  ou  $f_c = \frac{1}{2\pi RC}$ . Si on exprime le gain en dB, on a G<sub>dB</sub> = 20log(G). A la fréquence de coupure, on a  $G_{dB}(\omega_c) = 20 \log \left( \frac{G_{max}}{\sqrt{2}} \right) = 20 \log(\frac{1}{\sqrt{2}})$  $) = -3dB.$ 

#### *II.1.c Modèle assymptotique ( diagramme de Bode)*

On s'intéresse au coporetement du gain aux fréquences extrêmes, à savoir :

 $-$  pour RC $\omega$  >> 1,  $\omega$  >> $\omega_c$  càd f >>f<sub>c</sub> alors  $G(f) = G_{max} = 1$  et  $\phi = 0$ 

- pour 
$$
RC\omega \ll 1
$$
,  $\omega \ll \omega_c$  càd  $f \ll f_c$  alors  $G(f)=RC\omega = \frac{RC\omega}{RC\omega_c} = \frac{f}{f_c}$  et  $\phi = \frac{\pi}{2}$ 

 $G(f)dB = 20log(G(f)) = 20 log(RC\omega) = 20 log(Gf))$ c  $\frac{f}{f_c}$ ). C'est l'expression de l'asymptote à la courbe

G(f)<sub>dB</sub> pour f<<fc. Il s'agit d'une droite (attention, la variable est  $\log f$ !) dont la pente est de -20dB/décade (i.e. G<sub>dB</sub> diminue de 20dB si f diminue de 1 décade : fréquence dix fois plus petite)

#### **II.2 Le filtre R-C passe-bas**

### *II.2.a Expression du gain en tension et du déphasage*

On considère le circuit suivant :

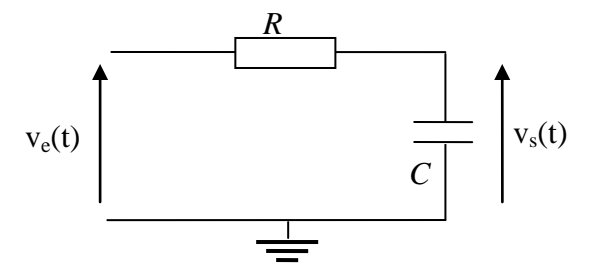

Pour calculer la fonction de transfert H , on peut appliquer de nouveau le pont diviseur de tension pour calculer  $v_s$  en fonction de  $v_e$ . Le pont diviseur nous donne :

$$
\underline{H} = \frac{\underline{v_s}}{\underline{v_e}} = \frac{Z_c}{Z_c + Z_R}
$$

$$
\underline{H} = \frac{\frac{1}{jC\omega}}{\frac{1}{jC\omega} + R} = \frac{1}{1 + jRC\omega}
$$

On obtient donc un gain réel, G=  $\left| \underline{H} \right| = \frac{1}{\sqrt{1 + \mathbf{P}^2 G^2}^2}$  $1+R^2\omega$ , (on constate que  $G_{max} = 1$ )

Et une phase  $\phi = \arg \left[ \frac{H}{1} \right] = \arg \left| \frac{1}{1 + jRC\omega} \right| \rightarrow \arctan (RC)$  $\frac{1}{1+jRC\omega}\phi$  - arctan(RC ou tan $\phi$  = - RC $\omega$ .

#### *II.2.b Fréquence de coupure*

La fréquence de coupure est définie par  $G(fc) = \frac{G_{max}}{\sqrt{2}}$ 2  $rac{G_{\text{max}}}{\sqrt{2}}$  soit  $rac{1}{\sqrt{1+P^2G_1^2}}$  $\frac{1}{1+R^2\overline{\omega}^2} = \frac{1}{\sqrt{2}}$ , RC $\omega_c = 1$ soit  $\omega_c = \frac{1}{RC} = 2\pi f_c$  ou  $f_c = \frac{1}{2}$ .

#### *II.2.c Modèle assymptotique (diagramme de Bode)*

- pour  $RC\omega \ll 1$ ,  $\omega \ll \omega_c$  càd  $f \ll f_c$  alors  $G(f) = Gmax = 1$  et  $\phi = 0$ 

- pour RCω >> 1, ω >>ω<sub>c</sub> càd f >> f<sub>c</sub> alors G(f) = 
$$
\frac{1}{RCω} = \frac{RCω_c}{RCω} = \frac{f_c}{f}
$$
 et φ =  $-\frac{π}{2}$ 

 $G_{dB} (f) = 20 log(G(f)) = 20 log(\frac{1}{2G})$ RCω ) = - 20 log ( c  $\frac{f}{f_c}$ ). Cette dernière relation représente l'expression de l'asymptote à la courbe  $G(f)_{dB}$  pour f $\gg$ fc.

## **II.3 Le filtre R-L**

#### *II.3.a Expression du gain en tension et du déphasage*

On considère le circuit suivant :

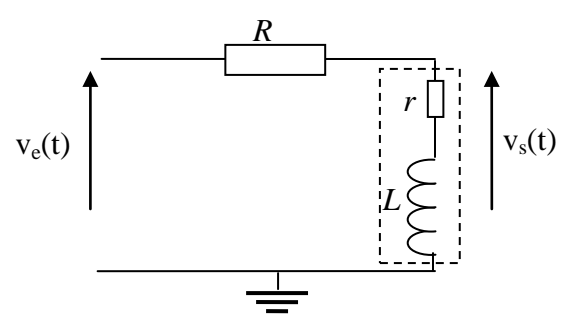

Son étude est plus compliquée du fait de l'existance de la résistance ohmique r du fil électrique de la bobine (qui n'est jamais "idéale").

Nous avons

$$
\underline{H} = \frac{v_s}{\underline{v_e}} = \frac{Z_L}{Z_R + Z_L}
$$

$$
\underline{H} = \frac{r+jL\omega}{R+jL\omega+r}
$$

On obtient donc un gain réel,  $G = \frac{V}{\sqrt{(R+r)^2 + I^2 \omega^2}}$  $2 \perp I^2 \omega^2$  $(R + r)^2 + L^2 \omega$ ω  $(R + r)^2 + L$  $G = \frac{\sqrt{r^2 + L}}{\sqrt{r^2 + L}}$  $(r)^{2} +$  $=\frac{\sqrt{r^2 + L^2 \omega^2}}{\sqrt{r^2 + L^2 \omega^2}}$  (on constate que G<sub>max</sub> =1 )

Et une phase 
$$
\phi = \arg[\underline{H}] = \arg\left[\frac{r(R+r) + (L\omega)^2 + jL\omega R}{(R+r)^2 + (L\omega)^2}\right]
$$
 soit  $\tan \phi = \frac{RL\omega}{r(R+r) + (L\omega)^2}$ 

## *II.3.b Fréquence de coupure*

La fréquence de coupure est définie par  $G(fc) = \frac{G_{max}}{\sqrt{a}}$ 2  $\frac{G_{\text{max}}}{\sqrt{2}}$  soit 2 1  $(R+r)$  $(f_c) = \frac{v}{\sqrt{(R+r)^2 + I^2 \omega^2}}$  $2 + I^2 \omega^2$ =  $(r)^{2} +$  $=\frac{\sqrt{r^2+1}}{\sqrt{r^2+1}}$ *c c*  $\sqrt{(R+r)^2 + L}$  $r^2 + L$ *G f*  $\frac{\omega_c^2}{L^2 \omega_c^2} = \frac{1}{\sqrt{2}}$ , soit  $\omega_c = \sqrt{\frac{(R+r)^2 - 2r^2}{L^2}}$ *L*  $(R + r)^2 - 2r$  $\omega_c = \sqrt{\frac{(R+r)^2 - 2r^2}{r^2}}$ . Dans le cas idéal, où r = 0, on aurait *L*  $\omega_c = \frac{R}{I}$ .

#### *II.3.c Modèle assymptotique ( diagramme de Bode)*

- pour 
$$
L\omega_c \gg \sqrt{(R+r)^2 - 2r^2}
$$
,  $\omega \gg \omega_c$  càd  $f \gg f_c$  alors  $G(f) = G \max = 1$  et  $\phi = 0$ 

- Pour les basses fréquences ( $\omega \ll \omega_c$ ), la présence de r complique l'interprétation (voir figure ci-dessous). Le gain sera par exemple stabilisé à  $G = \frac{r}{R+r}$ ; on se place donc le cas idéal où l'on peut négliger la présence de r (on prend r=0). Le gain s'écrit alors  $G = \frac{L\omega}{\sqrt{R^2 + (L\omega)^2}}$  $R^2 + (L)$  $G=\frac{L}{\sqrt{2}}$ +  $=\frac{2\omega}{\sqrt{2}}$  ou

encore  $1 + (\omega / \omega_c)^2$ / *c*  $G = \frac{\omega \cdot \omega_c}{\sqrt{2\pi}}$  $\omega / \omega$  $\omega / \omega$ +  $=\frac{\omega \omega_c}{\sqrt{1-\frac{1}{2}}$ . Pour  $\omega < \omega_c$  on aura $0 \ G = \omega / \omega_c = L \omega / R$ . Pour la phase, on aura

$$
\tan \phi = \frac{R}{L\omega} = \frac{\omega_c}{\omega} \text{ et donc si } \omega \ll \omega_c, \phi = \frac{\pi}{2}.
$$

 $G(f)dB = 20log(G(f)) = 20 log(L\omega/R) = 20 log($ c  $\frac{f}{f_c}$ ). C'est l'expression de l'asymptote à la courbe  $G(f)_{dB}$  pour f<<fc.

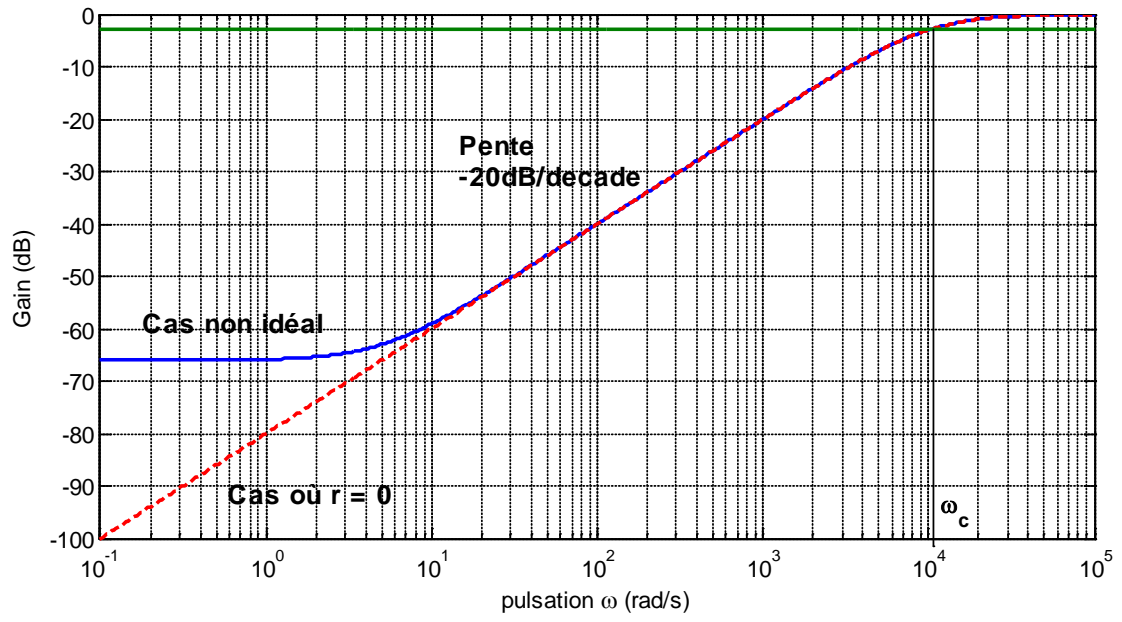

Exemple de diagramme de Bode pour lé gain d'un circuit RL avec self idéale ou non.

# **II.4 Le filtre R-L-C**

# *II.4.a Expression du gain en tension et du déphasage*

Soit le circuit RLC série suivant :

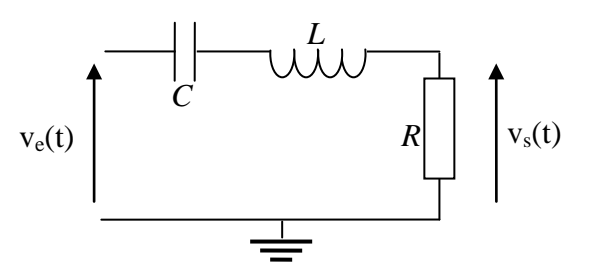

La fonction de transfert (le gain complexe) est donnée par

$$
\underline{H} = \frac{Z_R}{(Z_L + Z_C + Z_R)} = \frac{R}{r + jL\omega - \frac{j}{C\omega} + R} = \frac{1}{\frac{r}{R} + 1 + j\left(\frac{L\omega}{R} - \frac{1}{RC\omega}\right)}
$$

On se place dans le cas où la résistance ohmique r de la bobine est négligeable devant R soit

$$
\underline{H} = \frac{1}{1 + j \left( \frac{L\omega}{R} - \frac{1}{RC\omega} \right)}
$$

Le gain réel est alors donné par

$$
G = \frac{1}{\sqrt{1 + \left(\frac{L\omega}{R} - \frac{1}{RC\omega}\right)^2}}
$$

tandis que l'argument de *H* nous donnera

$$
\phi = -\arctan\left(\frac{L\omega}{R} - \frac{1}{RC\omega}\right)
$$

#### *II.4.b Fréquences de coupure*

On note que le gain maximal est obtenu pour la pulsation  $\omega_0$  qui vérifie  $\frac{L\omega_0}{R} - \frac{1}{R} = 0$  $\overline{0}$  $\frac{0}{RC\omega_{0}} =$ ω *R RC*  $\frac{L\omega_0}{R} - \frac{1}{R\Omega} = 0$ , soit LC  $\omega_0^2 = 1$  et donc  $G_{\text{max}} = G(\omega_0) = 1$  avec  $\omega_0 = 1/\sqrt{LC}$ .  $\omega_0$  est appelée pulsation propre du circuit. Les fréquences de coupures sont obtenues pour  $G = G_{\text{max}} / \sqrt{2}$  ce qui implique  $\frac{L\omega}{R} - \frac{1}{RC\omega} = \pm 1$ ω *R RC*  $\frac{L\omega}{R} - \frac{1}{R\Omega} = \pm 1$ . On doit donc résoudre les deux équations du second degré couplées :  $LC\omega^2$  ±  $RC\omega$  − 1 = 0; on obtient pour chaque équation deux racines, soit quatre au total, dont deux seulement sont positives :

$$
\omega_1 = \frac{+RC + \sqrt{(RC)^2 + 4LC}}{2LC}
$$
\n
$$
\omega_2 = \frac{-RC + \sqrt{(RC)^2 + 4LC}}{2LC}
$$

## *II.4.c Modèle assymptotique ( diagramme de Bode)*

En introduisant  $\omega_0$  et *C*  $Q = \frac{1}{R} \sqrt{\frac{L}{C}}$  (facteur de qualité) dans l'expression du gain, on trouve

$$
G = \frac{1}{\sqrt{1 + Q^2 \left(\frac{\omega}{\omega_0} - \frac{\omega_0}{\omega}\right)^2}} \qquad \text{et} \qquad \tan \phi = -Q \left(\frac{\omega}{\omega_0} - \frac{\omega_0}{\omega}\right)
$$

Pour  $\omega \ll \omega_0$ ,  $^2$  Qo  $_{\!\!\!0}$  $1 + Q^2$   $- \frac{\omega_0}{2}$ 1 ω ω ω  $\overline{\overline{\omega_{\circ}}^2}$   $\sim$   $\overline{Q}$ *Q*  $G \approx \frac{1}{\sqrt{1-\frac{1}{\sqrt{3}}}} \approx$  $\Big\}$  $\int$  $\left(-\frac{\omega_0}{\omega}\right)$  $\setminus$  $+ Q^2 \Big( \approx \frac{1}{\sqrt{2\pi}} \approx \frac{\omega}{Q\omega}$  et donc  $G_{dB} \approx -20\log_{10}(Q) + 20\log_{10}(\frac{\omega}{Q})$  $\bigg)$  $\left( \frac{1}{2} \right)$  $\overline{\phantom{a}}$  $\overline{\mathcal{L}}$  $\approx -20\log_{10}(Q) + 20\log_{10}\left(\frac{Q}{Q}\right)$  $\overline{0}$  $G_{dB} \approx -20\log_{10}(Q) + 20\log_{10}\left(\frac{\omega}{\omega_0}\right)$  et  $\phi \rightarrow +\frac{\pi}{2};$ 

$$
\text{Pour } \omega > \omega_0, \ G \approx \frac{1}{\sqrt{1 + Q^2 \left(\frac{\omega}{\omega_0}\right)^2}} \approx \frac{\omega_0}{Q\omega} \text{ et donc } G_{dB} \approx -20 \log_{10}(Q) - 20 \log_{10}\left(\frac{\omega}{\omega_0}\right) \text{ et } \phi \to -\frac{\pi}{2};
$$

5 **Ι**φί  $\mathbf{0}$  $\omega_1$   $\omega_2$ -5 -10 Gain (dB) -15 -20 -25 -20dB/décade -30 -35 -40 2 3 1<br>10  $10^{4}$ 5<br>10 10 10 Pulsation (rad/s)  $2.0 -$ 1.5 1.0 0.5 Phase (rad.) Phase (rad.)0.0 -0.5 -1.0 -1.5 -2.0 ا<br>10 2 10 <sup>3</sup><br>10 <sup>4</sup><br>10 5<br>10

**III. Manipulation – Vérifications expérimentales**

# *III.1 Montages*

Effectuer successivement les montages (du type représenté en figure 1 de ce document) afin de réaliser 3 types de filtres :

pulsation (rad/s)

- Un filtre passe-bas à l'aide d'un condensateur C; ( $R \approx 470\Omega$ ,  $C \approx 20nF$ )
- Un filtre passe-haut à l'aide d'une bobine L;
- Un filtre passe-bande.

# *III.2 Mesures*

Les amplitudes Ve et Vs et le déphasage seront mesurés à l'oscilloscope (voir Annexe «OSCILLOSCOPE ET APPLICATIONS» ). L'amplitude de la tension d'entrée sera fixée à 8V (contrôler et ajuster si nécessaire entre chaque mesure).

Calculer la valeur théorique de la fréquence de coupure f<sub>c</sub> compte-tenu des valeurs de R, C et L dont vous disposez.

Vérifier qu'elle est comprise dans l'intervalle de fréquence [10Hz, 100 kHz]. Afin de tracer correctement le diagramme de Bode, relever les valeurs du gain et de la phase pour une douzaine de valeurs de la fréquence f. Pour faciliter le tracé, il convient de prendre le maximum de points autour de f<sub>c</sub>.

# *III.3 Exploitation*

Tracer (sur papier semi-log) les diagrammes de Bode pour chacun des filtres étudiés. Mettre en évidence le comportement asymptotique et en déduire graphiquement la fréquence de coupure  $f_c$  (pour le filtre passe bande, on déterminera les fréquences de coupure  $fc_1$  et  $fc_2$  ainsi que la fréquence propre  $f_0$ ).

# *III.4 Comparaison - Discussion*

Les résultats obtenus sont-ils conformes à ceux prédits par la théorie ?